# **Sistema de apoio à previsão de déficit hídrico para cisternas rurais**

Sávio Canuto de Oliveira Sousa<sup>1</sup>, Rodrigo Bruno Leôncio Sousa<sup>1</sup>, Rodolfo Luiz Bezerra Nóbrega<sup>2</sup>, Eliane Cristina de Araújo<sup>1</sup>

<sup>1</sup>Departamento de Sistemas e Computação - Laboratório de Sistemas Distribuídos – Universidade Federal de Campina Grande(UFCG) Campina Grande – PB – Brasil

²Unidade Acadêmica de Engenharia Civil, Universidade Federal de Campina Grande. Campina Grande – PB - Brasil

[saviocanuto, rodrigobrunols]@gmail.com, eliane@dsc.ufcg.edu.br, rodolfo@hidro.ufcg.edu.br

**Abstract***.This paper presents a computational tool for prediction of water deficit for rural systems to capture water. The method of generating results is based on an algorithm that performs a water balance to simulate the behavior of collection systems with defined input values. The implementation of such simulations is facilitated by the use of computational grids. This software can be used by public agencies or non-governmental organizations to obtain*  information on the available water resources of the defendant or capture of *rainwater at the regional scale, facilitating better decisions about sustainable development.* 

**Resumo.** *Este artigo apresentada uma ferramenta computacional para previsão de déficit hídrico para sistemas rurais de captação de água. O método de geração de resultados é baseado num algoritmo de balanço hídrico que executa uma simulação para o comportamento dos sistemas de captação de acordo com valores de entrada definidos. A execução de tais simulações é facilitada pelo uso de grids computacionais. Esse software pode ser utilizado por órgãos públicos ou organizações não governamentais para obter informações detalhadas sobre os recursos hídricos disponíveis ou a demanda de captação de água de chuva em escala regional, facilitando melhores decisões a respeito do desenvolvimento sustentável.* 

### **1. Introdução**

A região Semi-Arida destaca-se por possuir baixos índices pluviométricos. Não obstante grande parte de seus habitantes residam na zona rural, geralmente não são beneficiados por sistemas coletivos de abastecimento de água. Para mitigar os efeitos causados pelo déficit hídrico nessa região, algumas técnicas são utilizadas, sendo o aproveitamento de água de chuva por meio de cisternas a solução mais difundida. Essa técnica baseia-se no armazenamento em cisternas das águas de chuva que são captadas através de calhas nos telhados das casas.

 Todavia, apenas a existência de cisternas nas comunidades rurais não garante o suprimento de água necessário. Questões ligadas ao correto uso e manutenção têm de ser consideradas e, principalmente, quando será o período de chuva da região para que a

água seja armazenada. Neste último caso, políticas públicas devem ser formuladas para prover alternativas emergenciais para o suprimento de água para as comunidades.

 O sistema de apoio à previsão de déficit hídrico em cisternas rurais, proposto neste artigo, objetiva auxiliar aos gestores que atuam na área da segurança hídrica a estimar o comportamento da cisterna durante um período de tempo. Com o sistema, é possível verificar, dadas a previsão do clima no local e as características da cisterna, garantia ou risco no abastecimento de água. Esta informação é subsídio para gestores nas tomadas de decisão de caráter emergencial (como a utilização de caminhões-pipa).

 Este trabalho apresenta um sistema de apoio a previsão de déficit hídrico em cisternas rurais. Na seção 2, a proposta da solução é discutida. Na seção 3, é apresentado o funcionamento da aplicação em um caso real. As considerações finais sobre o trabalho são tecidas na seção 4.

### **2. O software Cisternas**

O software cisternas realiza o balanço hídrico do sistema de captação de água de chuva a fim de estimar a garantia e o déficit de abastecimento. Este processo consiste em computar as entradas e saídas de água, utilizando dados de precipitação e simulando o comportamento do sistema segundo suas características (capacidade volumétrica, demanda de água, área de captação da água de chuva e coeficiente de perdas).

 O algoritmo usado para a realização do balanço hídrico é uma equação bem conhecida no campo da hidrologia [NOBREGA et al., 2005].

 Os dados de precipitação utilizados como entrada para o balanço hídrico referem-se à previsão do índice de precipitação no local onde está situada a cisterna ou a série histórica de chuvas. Estes dados são obtidos, respectivamente, a partir de modelos de simulação computacional do comportamento da atmosfera (previsão de tempo) ou a partir de medições reais (dados observados).

 Para facilitar o compartilhamento e a assimilação destes dados, principalmente por sistemas legados, foi definido um formato de arquivo textual padrão [Araújo et al., 2005] denominado Padrão Meteorológico Hidrológico – PMH que contém os dados de precipitação. Além do arquivo com os dados de precipitação, o sistema também recebe como entrada um arquivo contendo informações estruturais da cisterna: localização, área de captação e capacidade, e outro denominado de peso-período. O primeiro contém informações de localização da cisterna: latitude, longitude, área de captação e capacidade e a demanda de área de água a ser atingida. No último, é descrito o intervalo utilizado para obter o período chuvoso e também os coeficientes dos pesos que serão usados para os cálculos.

 A fim de permitir que as simulações executadas na aplicação produzam resultados referentes a uma maior diversidade de sistemas de captação de água de chuva, existe a funcionalidade de perturbação de parâmetros. Tais parâmetros definem o comportamento quantitativo da cisterna em um intervalo de tempo, são eles: demanda, volume da cisterna e área de captação. Essa funcionalidade apóia o planejamento para a construção de cisternas em escala regional.

 Em um caso de uso típico do sistema, várias simulações são realizadas podendo ser avaliados, ao mesmo tempo, cisternas localizadas em vários municípios e estados. Naturalmente observamos uma demanda por processamento de alto desempenho que

pode ser ainda maior caso seja feita a avaliação de múltiplos cenários climatológicos. Para suprir esta possível necessidade, a aplicação utiliza o middleware OurGrid como plataforma para processamento distribuído.

 Em síntese, o funcionamento da aplicação pode ser representado graficamente pela figura 1 que segue.

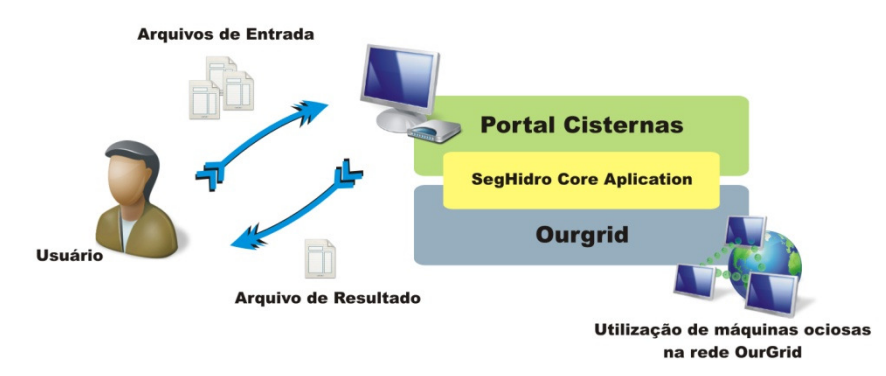

 **Figura 1. Fluxo de Execução do Software Cisternas.** 

O acesso à aplicação é feito através de uma interface Web implementada usando tecnologia GWT [url 2009a]. Quando o servidor recebe os dados de entrada é gerado um conjunto de simulações. Um arquivo descrever o fluxo de execução das simulações com base nas dependências de execução dos processos. O arquivo é passado para a camada SegHidro Core Architecture – SHICA, que o interpreta e gera os jobs adequados para a execução no OurGrid. Após a execução das simulações, os resultados são gerenciados pelo SHICA e repassados ao servidor para visualização ou outro pósprocessamento.

## **3. Estudo de Caso**

A aplicação Cisternas dá suporte a quatro abordagens diferentes para as suas simulações: *normal* – que executa somente o balanço hídrico; *variação* – executa perturbações (utilizando um arquivo com dados perturbadores) dos valores iniciais gerando cenários com o balanço hídrico; *consenso* – realiza uma classificação de anos em seco, normal e chuvoso calculando valores ponderados com balanço hídrico; e *completo* – executa consenso com variação ao mesmo tempo.

 Neste estudo de caso procuramos avaliar a garantia hídrica de 120 cisternas em diferentes cidades da Paraíba. Os dados sobre as cisternas e a série histórica de precipitações foram obtidos com o órgão estadual responsável pela gestão de recursos hídricos. A série foi formatada no padrão PMH e contém a precipitação para todos os meses entre 1962 a 1994 para as localidades em estudo. Nesse estudo foi realizada a execução da aplicação do tipo "normal" tanto no grid, e quanto localmente. Pudemos constatar que existe considerável melhora no desempenho da aplicação quando executamos no grid computacional. As estatísticas da execução são demonstradas na Figura 2.

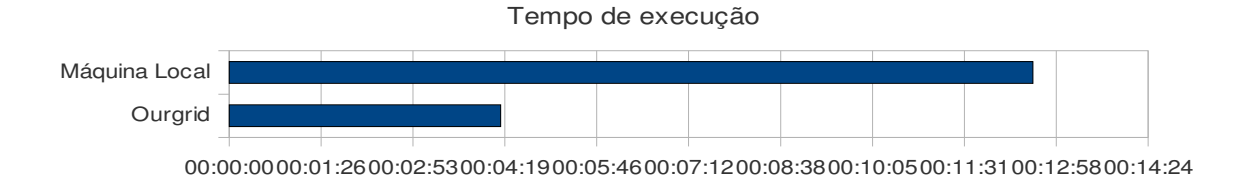

**Figura 2. Gráfico de desempenho de execução.** 

Na Figura 3 podemos observar a saída da aplicação para um exemplo de execução com 12 cisternas em diferentes cidades do estado da Paraíba.

| .7.4; 36.53;São João Do Cariri(736012);40.0;16.0;65.0;75.0;75.0;0.0;100.0;27028;1910-01-01      |
|-------------------------------------------------------------------------------------------------|
| .7.7; 36.15;Boqueirão(736013);40.0;16.0;65.0;75.0;75.0;0.0;100.0;11173;1962-01-01               |
| -7.02; -37.28;Patos(737009);40.0;16.0;65.0;75.0;75.0;0.0;100.0;27241;1911-01-01                 |
| 7.13; 34.88;João Pessoa(734003);40.0;16.0;65.0;75.0;75.0;0.0;100.0;22460;1912-01-01 -           |
| -7.82; -36.67; Conqo(736018); 40.0; 16.0; 65.0; 75.0; 75.0; 0.0; 100.0; 6467; 1962-07-01        |
| 7.48; 36.67;Serra Branca(736009);40.0;16.0;65.0;75.0;75.0;0.0;100.0;10466;1962-01-01-           |
| -7.07; -36.0;Pocinhos(736013);40.0;16.0;65.0;75.0;75.0;0.0;100.0;24137;1923-01-01               |
| .7.07; 36.58;Juazeiro(736015);40.0;16.0;65.0;75.0;75.0;0.0;100.0;10561;1962-07-01               |
| .7.1; -36.85;Salgadinho(736010);40.0;16.0;65.0;75.0;75.0;0.0;100.0;21123;1935-01-01             |
| 7.27; -36.48;Gurjão(736016);40.0;16.0;65.0;75.0;75.0;0.0;100.0;10714;1962-07-01-                |
| .7.32; -36.02;Campina Grande(736019);40.0;16.0;65.0;75.0;75.0;0.0;100.0;1811;1962-01-01         |
| .7.38; 36.82;São José Dos Cordeiros(736011);40.0;16.0;65.0;75.0;75.0;0.0;100.0;10623;1962-07-01 |

**Figura 3. Resultado do balanço hídrico para 12 cisternas.** 

## **4. Considerações finais**

A aplicação apresentada realiza a previsão do déficit hídrico para cisternas rurais com apoio computacional. As simulações são executadas com base em um algoritmo de balanço hídrico que recebe informações sobre as cisternas e da precipitação no local onde elas foram construídas. Acreditamos que o sistema pode auxiliar na formulação de políticas públicas no tocante ao manejo ou planejamento para a construção de cisternas rurais e, consequentemente, na melhoria da gestão dos recursos hídricos. O protótipo da aplicação foi muito bem recebida pela Associação Brasileira de Captação e Manejo de Água de Chuvas (ABCMAC) e já está implantada e em análise na Agência Executiva de Gestão das Águas do estado da Paraíba (AESA-PB).

# **5. Referências**

(2009a). Google Web Tookit. http://code.google.com/webtoolkit, Acessado em 15 de Maio 2009.

Nóbrega, R. L. B., Queiroz, M. J. S., Maia, L. F., Galvão, C. O. (2005) InfoChuva: uma ferramenta computacional de avaliação de riscos de desabastecimento de sistemas de captação de água de chuva. VI Simpósio Brasileiro de Captação e Manejo de Água de Chuva, 2007, Belo Horizonte.

Araújo E., W. Cirne, G. Wagner, N. Oliveira, E. P. Souza, C. O. Galvão, E. S. Martins. (2005) The SegHidro Experience: Using the Grid to Empower a Hydro-Meteorological Scientific Network. Anais do First IEEE e-Science and Grid Computing Conference, Melbourne, Australia.